The following pages contain a list of MIPS instructions for use during the exam. You do not need to submit these pages when you finish your exam. Note that:

- Constants are in decimal unless explicitly written as hexadecimal using leading 0x (i.e., 0x1234)
- The notation "mem $[$  <addr> $]$ " means the contents of memory at the address in brackets.
	- o <addr> is typically specified as the sum of a base register and constant offset. For example, the instruction lw \$t0, 0(\$s0) accesses address 0+\$s0.

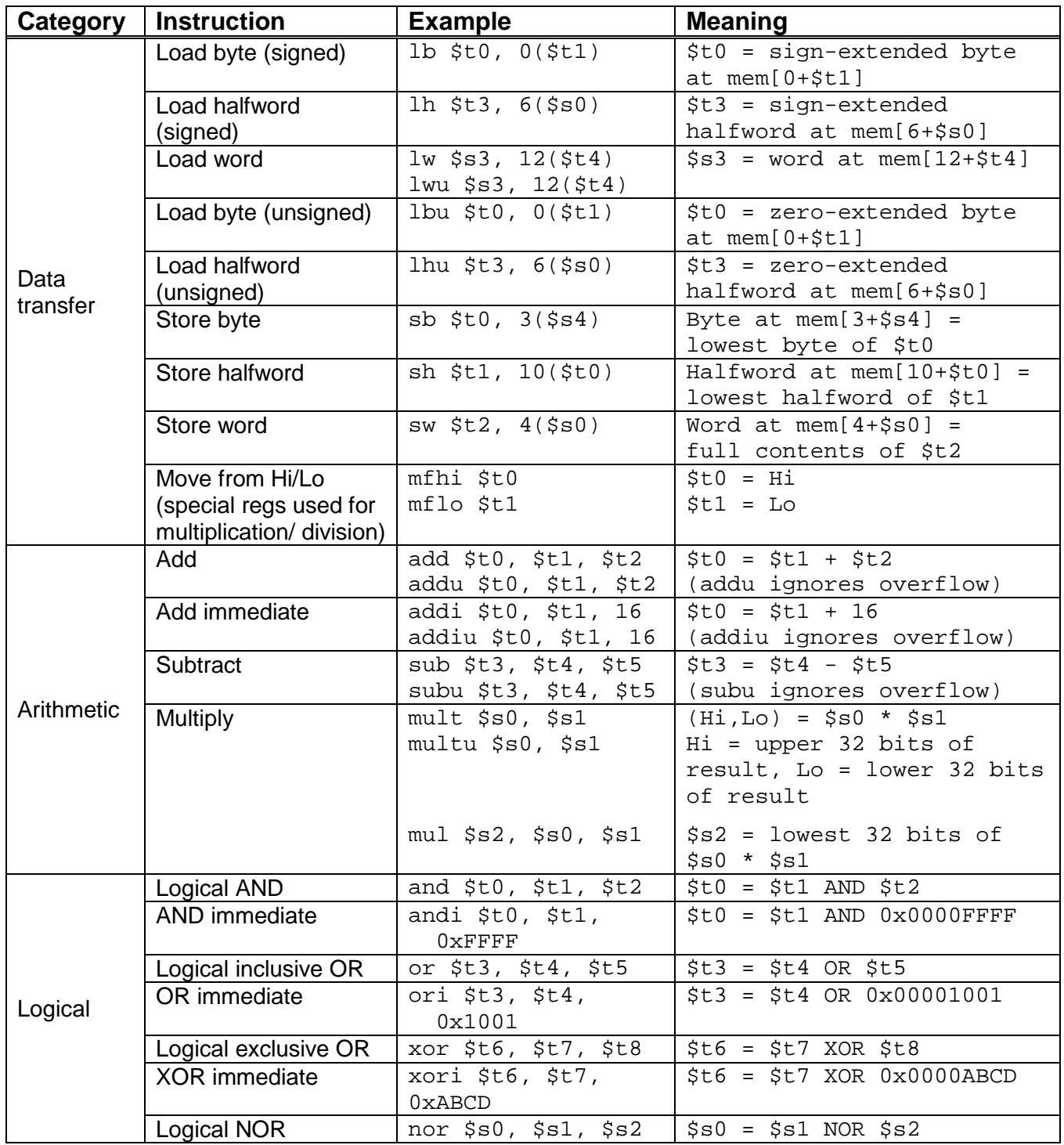

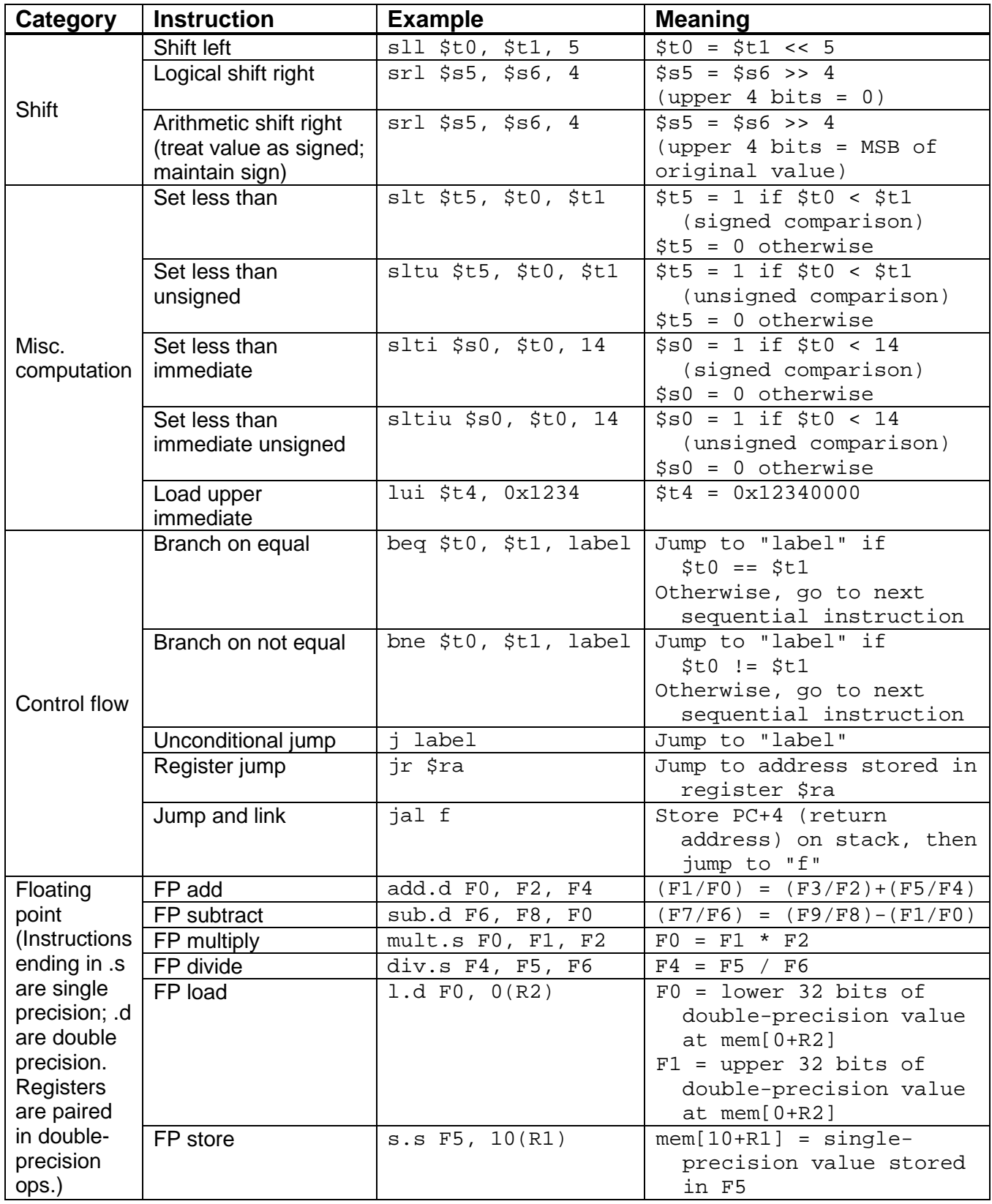